Dijkstra-Algorithmus 1959, Dijkstra (1930-2002), sprich "Deiks-tra"

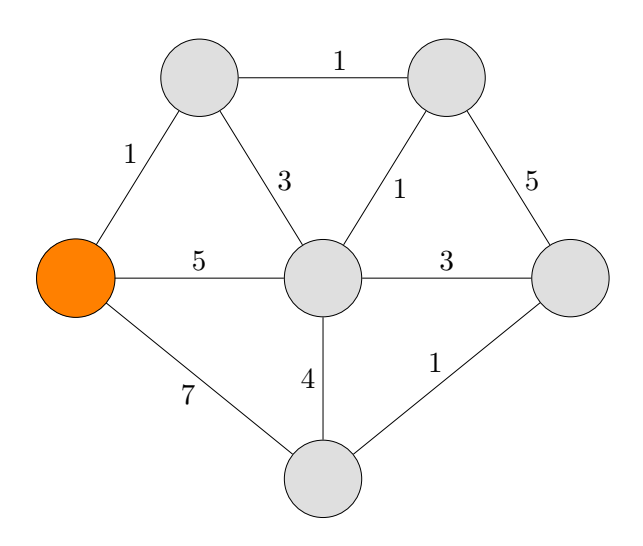

Vom Startknoten (orange) suchen wir die kürzesten Pfade zu den übrigen Knoten.

1. Veranschaulichung:

Die Pfadangaben stellen Fadenlängen dar.

Der Startknoten wird langsam gehoben, bis sich ein Faden bis zum nächst liegenden Knoten spannt. Der Startknoten wird weiter gehoben, bis sich ein Faden bis zum zweitnächst liegenden Knoten spannt, usw.

2. Veranschaulichung:

Die Pfadangaben sind die Längen (in LE) von Zündschnüren, die durch die Knoten verbunden sind. Wir entzünden den Startknoten.

Die Zündschnüre brennen mit der konstanten Geschwindigkeit 1 LE pro Sekunde ab.

Erläutere den weiteren Ablauf.

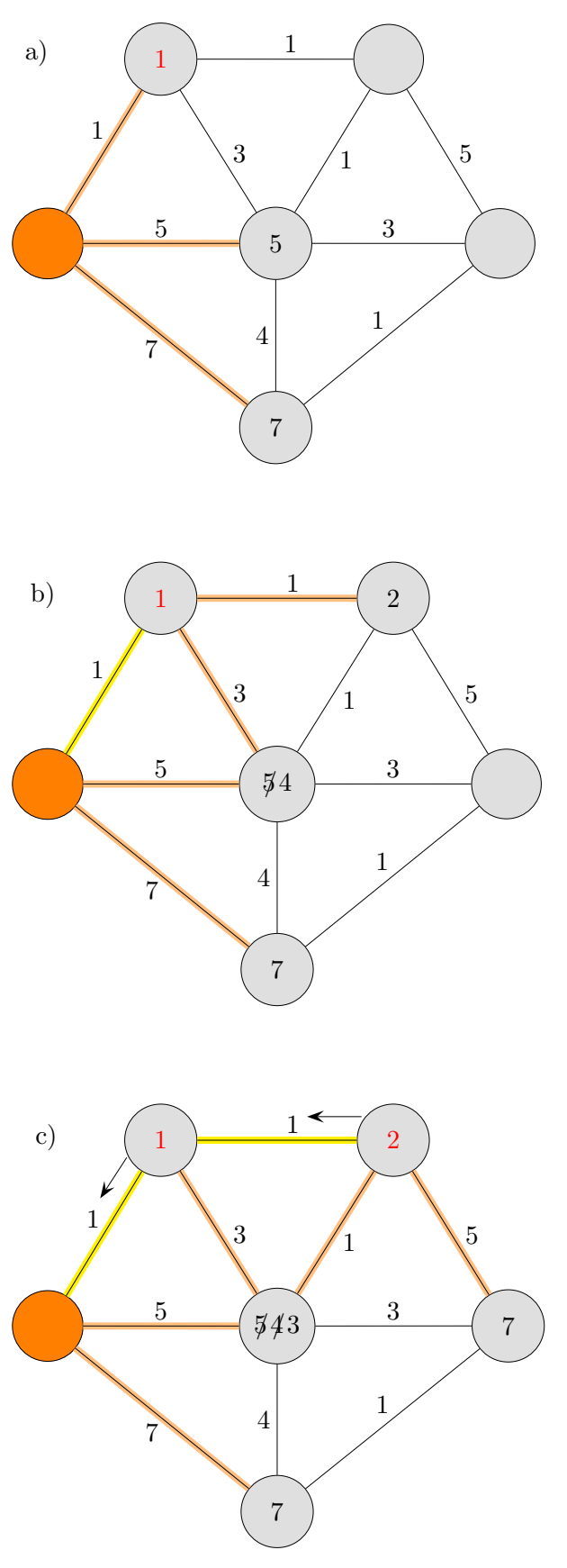

Das Feuer läuft entlang der Zündschnüre, die vom Startknoten ausgehen. Der Knoten mit der kleinsten Entfernung 1 wird zuerst erreicht.

Das Feuer läuft weiter entlang der Zündschnüre, die vom nächstliegenden Knoten ausgehen. Die gelbe Zündschnur ist abgebrannt. Der mittlere Knoten mit der Entfernung 5 kann nun nach 4 Sekunden erreicht werden. Erneut ist der Knoten zu ermitteln, der als Nächster erreicht wird.

Mit diesem Verfahren ergeben sich die Knoten in aufsteigender, minimaler Entfernung zum Startknoten. Nachdem ein minimaler Knoten ermittelt wurde, sind die Entfernungsangaben der Randknoten, zu denen brennende Zündschnüre führen, zu aktualisieren.

Knoten können wiederholt aus verschiedenen Richtungen erreicht werden. Das ist aber ohne Belang.

Für das Aufsuchen der kürzesten Wege sind für die minimalen Knoten deren Vorgänger zu notieren. Sie können in der Grafik durch einen Pfeil kenntlich gemacht werden.

 $\odot$  Roolfs

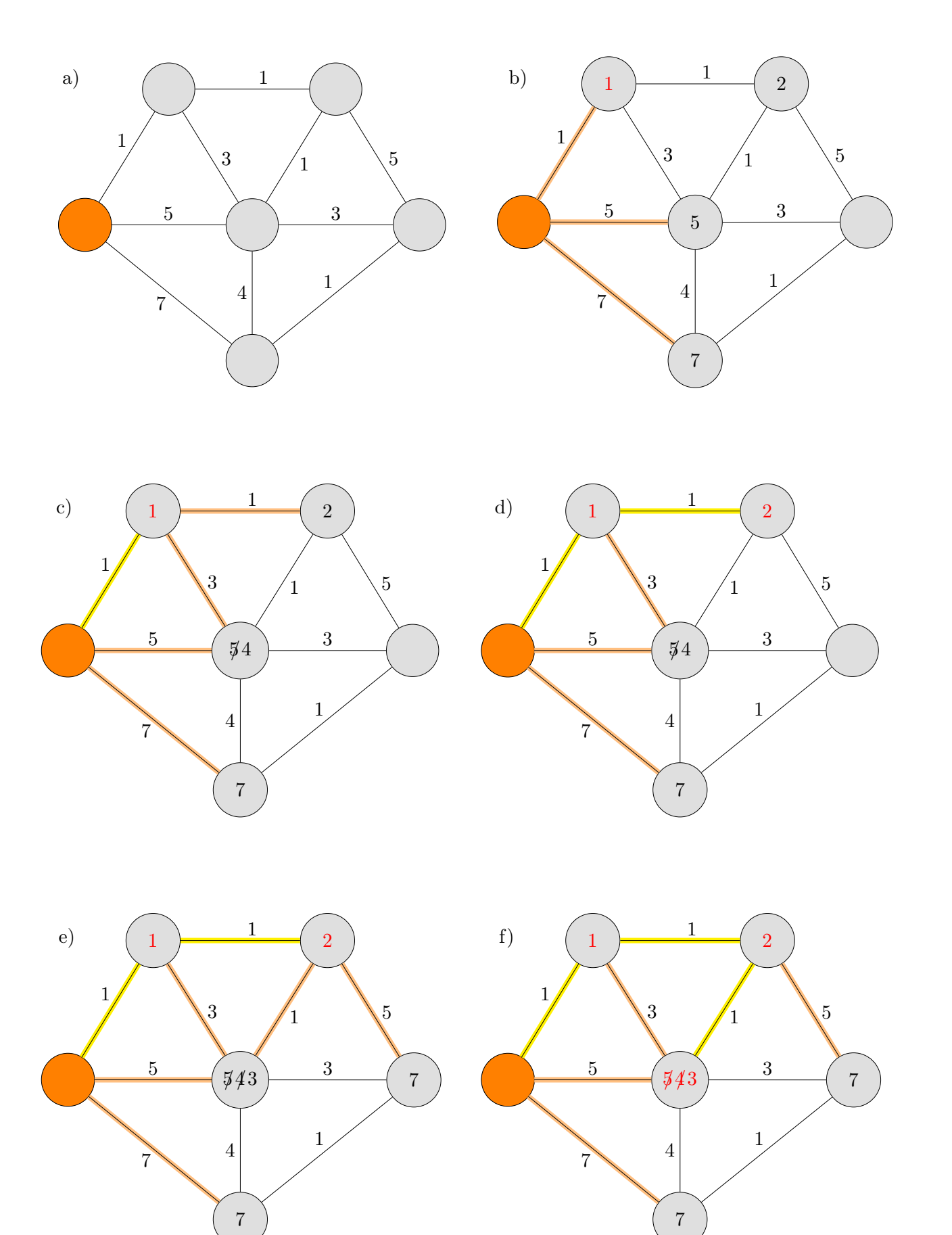

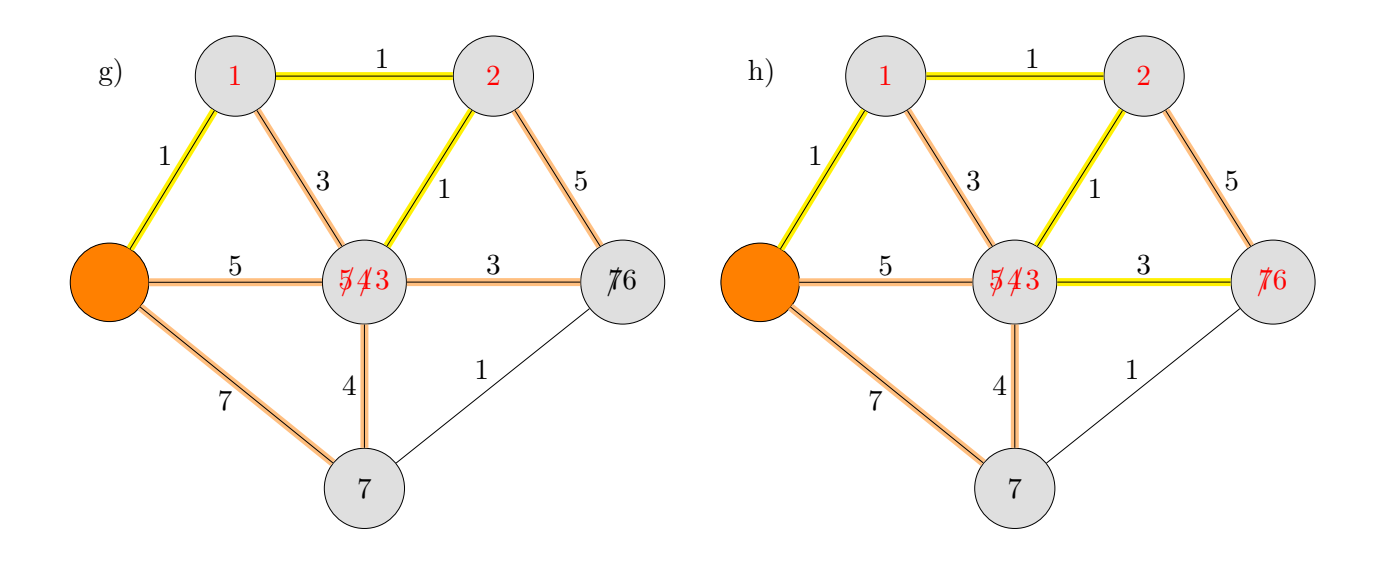

Es wurden nicht alle abgebrannten Zündschnüre gelb gefärbt, da dies nicht wichtig ist.

Zum Algorithmus:

Sei  $K_1, K_2, K_3, \ldots, K_{n-1}, K_n$  der kürzeste Pfad von  $K_1$  zu  $K_n$ . Dann ist für je 2 Zwischenknoten, z. B.  $K_2$  und  $K_{n-1}$ , der kürzeste Pfad  $K_2, K_3, \ldots, K_{n-1}$ . Gäbe es einen Kürzeren von  $K_2$  nach  $K_{n-1}$ , so könnte dieser in  $K_1, K_2, K_3, \ldots, K_{n-1}, K_n$ eingesetzt werden und wir erhielten einen kürzesten Pfad von  $K_1$  zu  $K_n$ .

Zwischen  $K_1, K_2$  ist die Entfernung daher minimal. Dies begründet den Anfang des Verfahrens.

Der Algorithmus besteht aus n Schritten.

In jedem Schritt wird ein Zwischenknoten ermittelt.

Wir beginnen mit dem Startknoten  $K_1$ ,

legen die Entfernung  $L(Q) = d(K_1, Q)$  (Kantenbelegung) der Randknoten Q fest und ermitteln den minimalen Randknoten  $K_2$ .

∗

Mit der Entfernung  $L[K_2]$  von  $K_2$  werden die Entfernungen der übrigen Randknoten Q aktualisiert:  $L[Q] =$  Minimum  $\{ L[Q], L[K_2] + d[K_2, Q] \}.$ 

Den Endknoten  $P$  der von  $K_2$  ausgehenden Kanten, die noch ohne Entfernungsangabe  $L$  sind, werden durch Addition der Kantenbelegung eine Entfernung zugeordnet,  $L[P] = L[K_2] + d[K_2, P]$ . Diese Endknoten  $P$  werden der Menge der Randpunkte hinzugefügt,  $K_2$  wird der Menge entnommen. Der minimale Randknoten  $K_3$  wird ermittelt.

Wenn  $K_3$  nicht schon  $K_n$  ist, wird das Verfahren bei  $*$  mit  $K_3$  statt  $K_2$  fortgesetzt, usw.

In der Literatur wird häufig  $L[K_1] = 0$  und  $L[K] = \infty$  für Knoten K gesetzt, denen noch keine (vorläufige) Entfernung zugeordnet wurde. Die zu bearbeitenden Randknoten werden in einer Vorrangwarteschlange (engl. priority queue, heap) gespeichert. Diese Datenstruktur ermöglicht das Einfügen von Elementen, das Entfernen des Elements mit kleinstem Schlüssel (daher mit höchster Priorität) und das Verändern von Schlüsselwerten (hier Entfernungen).

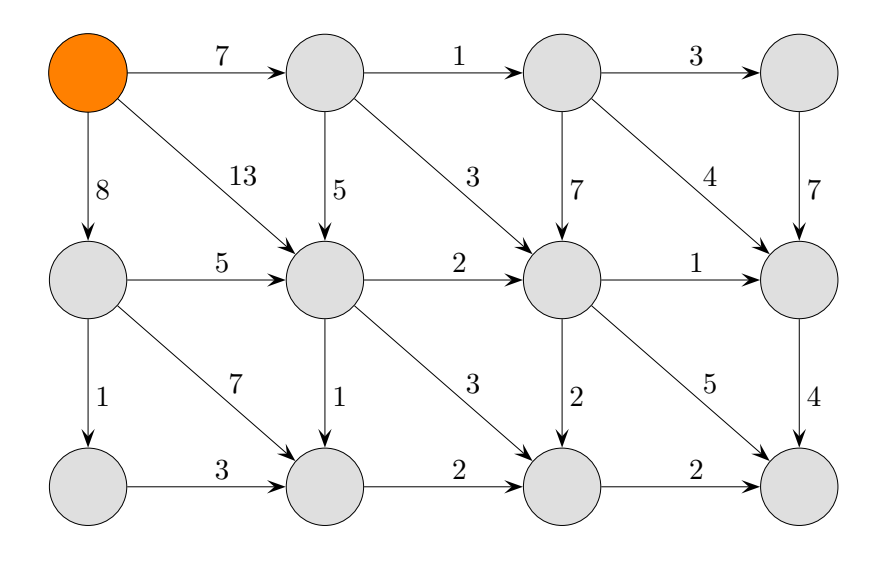

Ermittle zu jedem Knoten die kurzeste Entfernung zum Startknoten. ¨

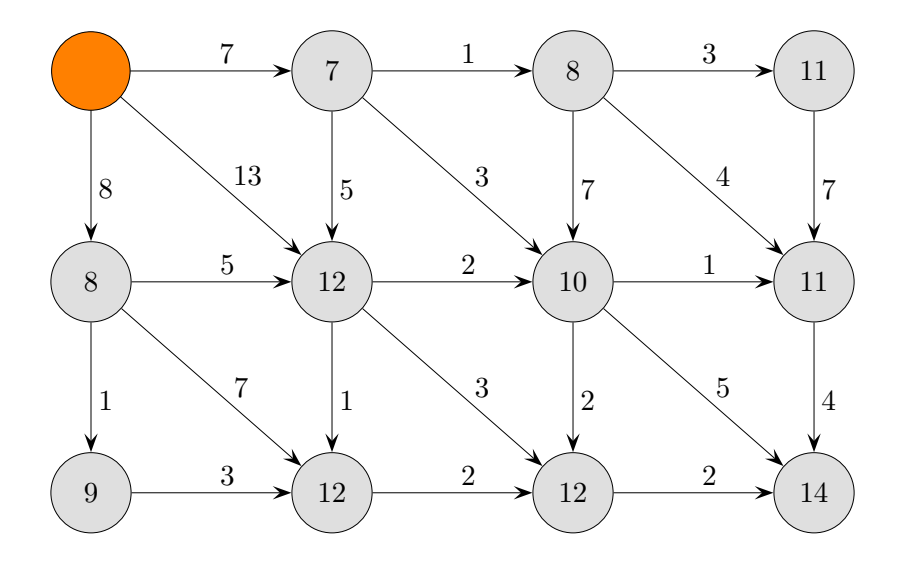

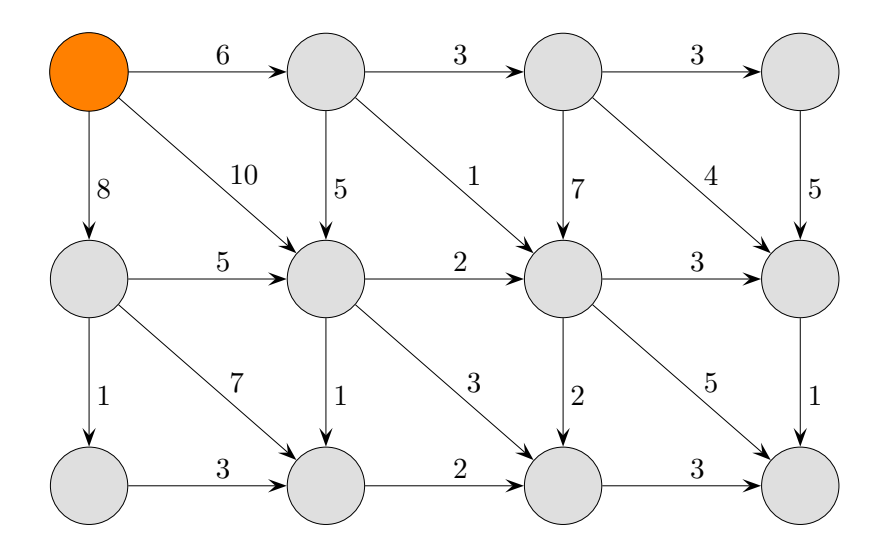

Ermittle zu jedem Knoten die kurzeste Entfernung zum Startknoten. ¨

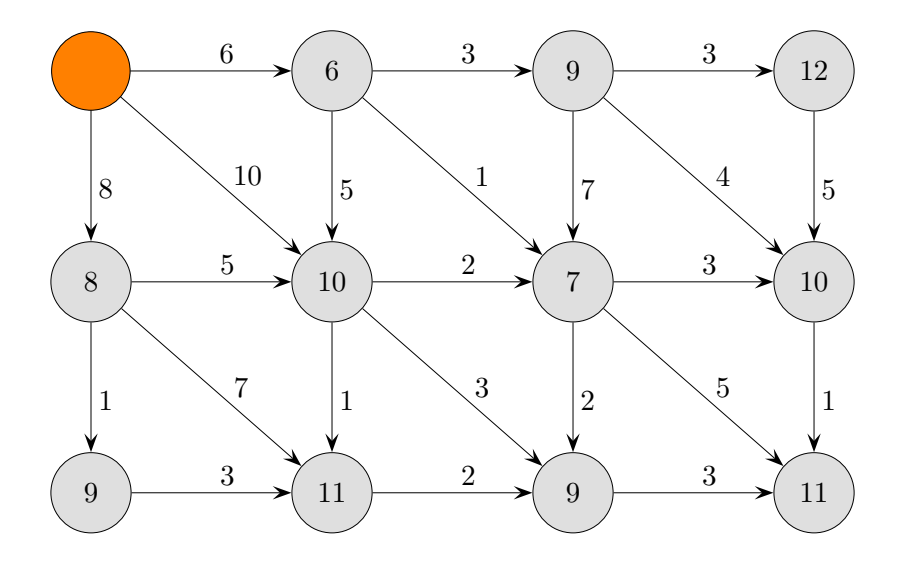